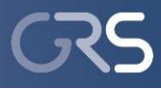

## **Sensitivity Analysis of Final Repository Models Using Quasi-Random Sampling and a Metamodel Approach**

Sabine M. Spiessl and Dirk-A. Becker Gesellschaft fuer Anlagen- und Reaktorsicherheit (GRS), Braunschweig, Germany SAMO 2013

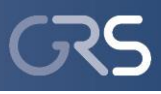

### **Outline of the Talk**

- Final Disposal of Radioactive Waste in a Deep Geological Repository
	- **▶ Basic Concept**
	- Computational Models for Long-Term Performance Assessment (PA)
	- **► Test Case**
- Approach for Finding Guidelines for Doing Sensitivity Analysis for Complex Models
- **► Methods** 
	- $\triangleright$  Sampling
		- ▶ Quasi-Random Sampling / Low Discrepancy Sequences (LDS)
	- $\triangleright$  Sensitivity Analysis
		- $\triangleright$  Metamodel (SDP)
		- $\triangleright$  Simple first-order SI calculation scheme (EASI)
		- $\triangleright$  Regression-based (SRRC)
		- Graphical (Scatterplot and CSM plot)
- $\triangleright$  Key Findings
- Summary

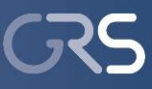

### **Final Disposal of Radioactive Waste in a Deep Geological Repository**

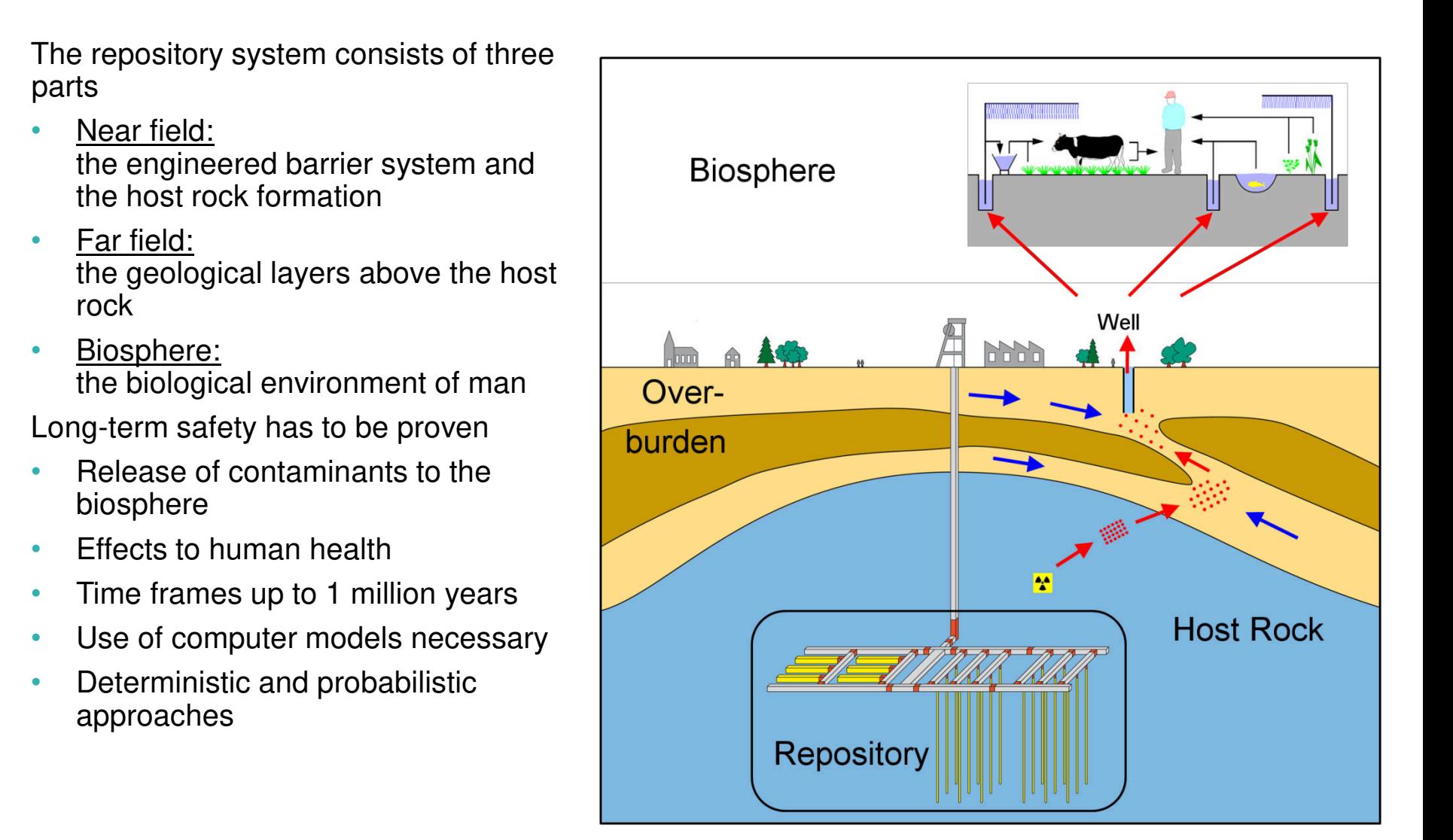

#### **Computational Models for Long-Term Performance Assessment (PA)**

Near Field

- Intrusion of water or brine
- **Radionuclide** mobilization from containers
- Dissolution and precipitation
- **Sorption**
- Chemical processes
- Mechanical processes
- Gas production and pressure build-up
- Fluid flow
- Transport of radionuclides
- Release to the far field

Far Field

- Dilution by groundwater
- Fluid flow through geological layers
- Precipitation
- Sorption
- Release to the biosphere

#### **Biosphere**

- Concentration of radionuclides in nutrition products
	- Contamination of drinking water
	- Uptake of radionuclides by fish
	- Irrigation of fields
	- Cattle watering
- Direct radiation
- Individual equivalent dose per year

R a d i o a c t i v e D e c a v

**PA Test Case** 

**Real situation: LILW repository in an abandoned salt mine Near field model: substantially simplified structure** 

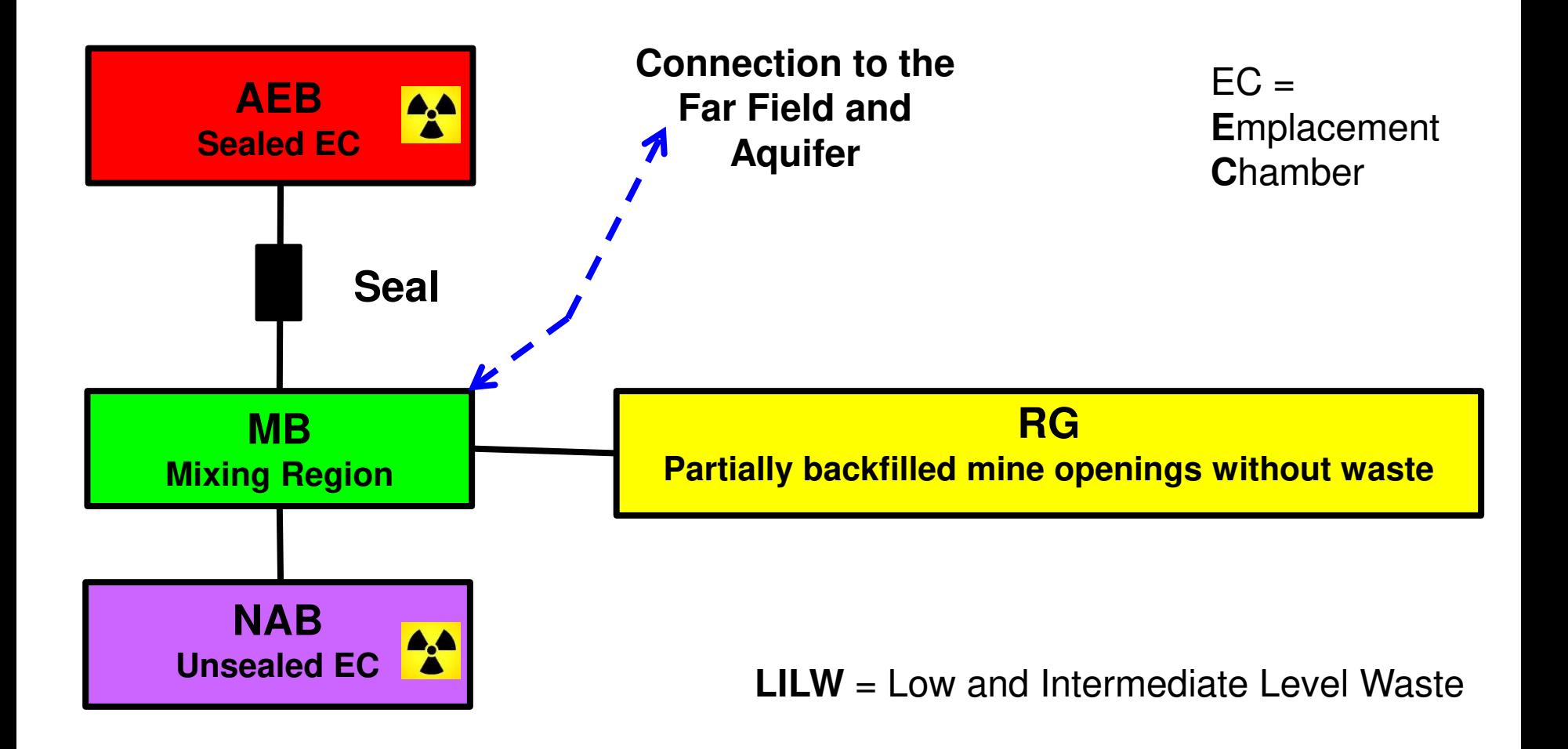

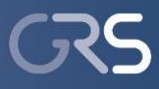

## **Investigated Model Parameters**

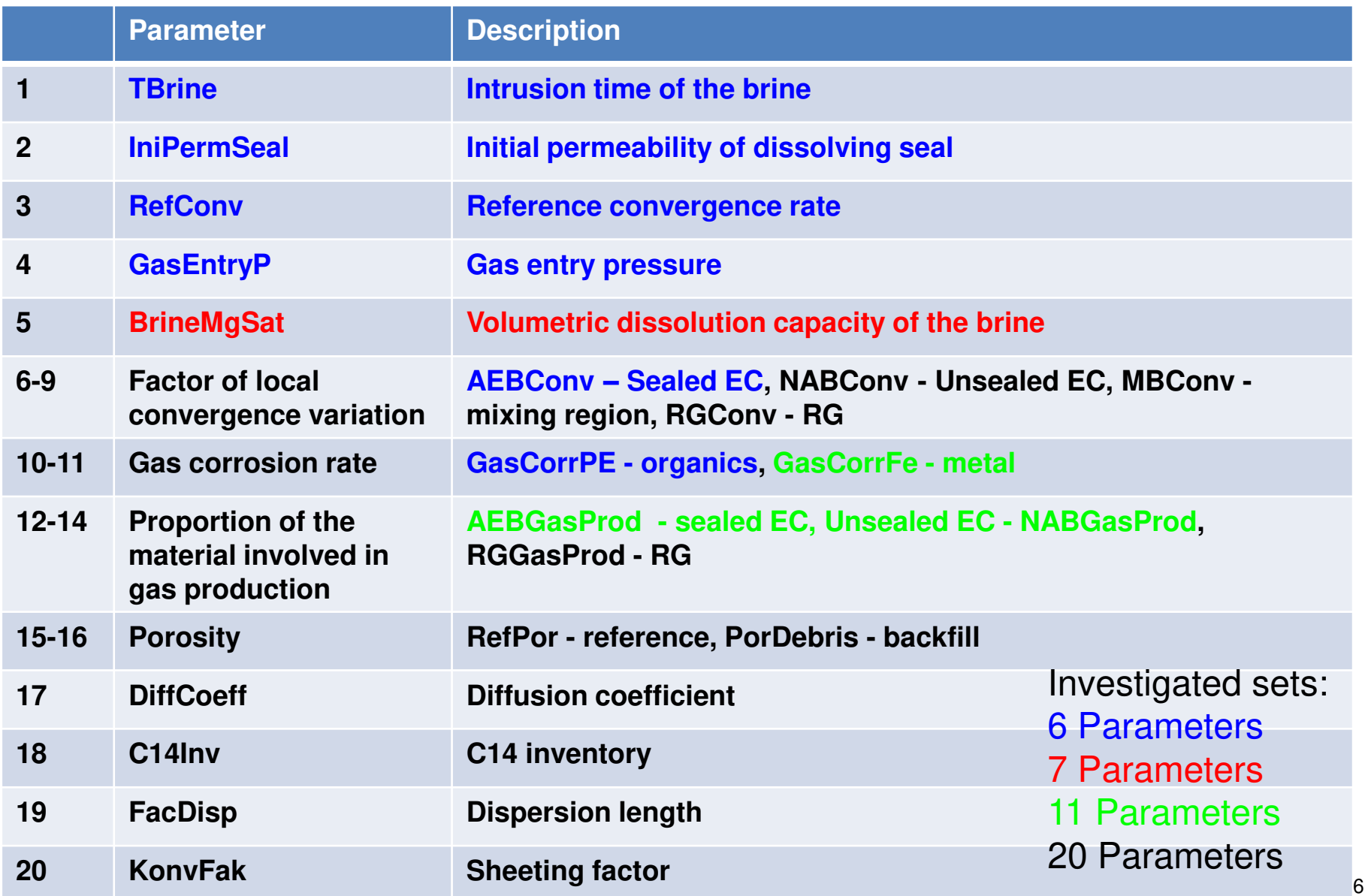

#### **Model Output**

#### **Illustration of the annual dose to the biosphere versus time**

Skewed distribution of the model output

Few simulations with high model output

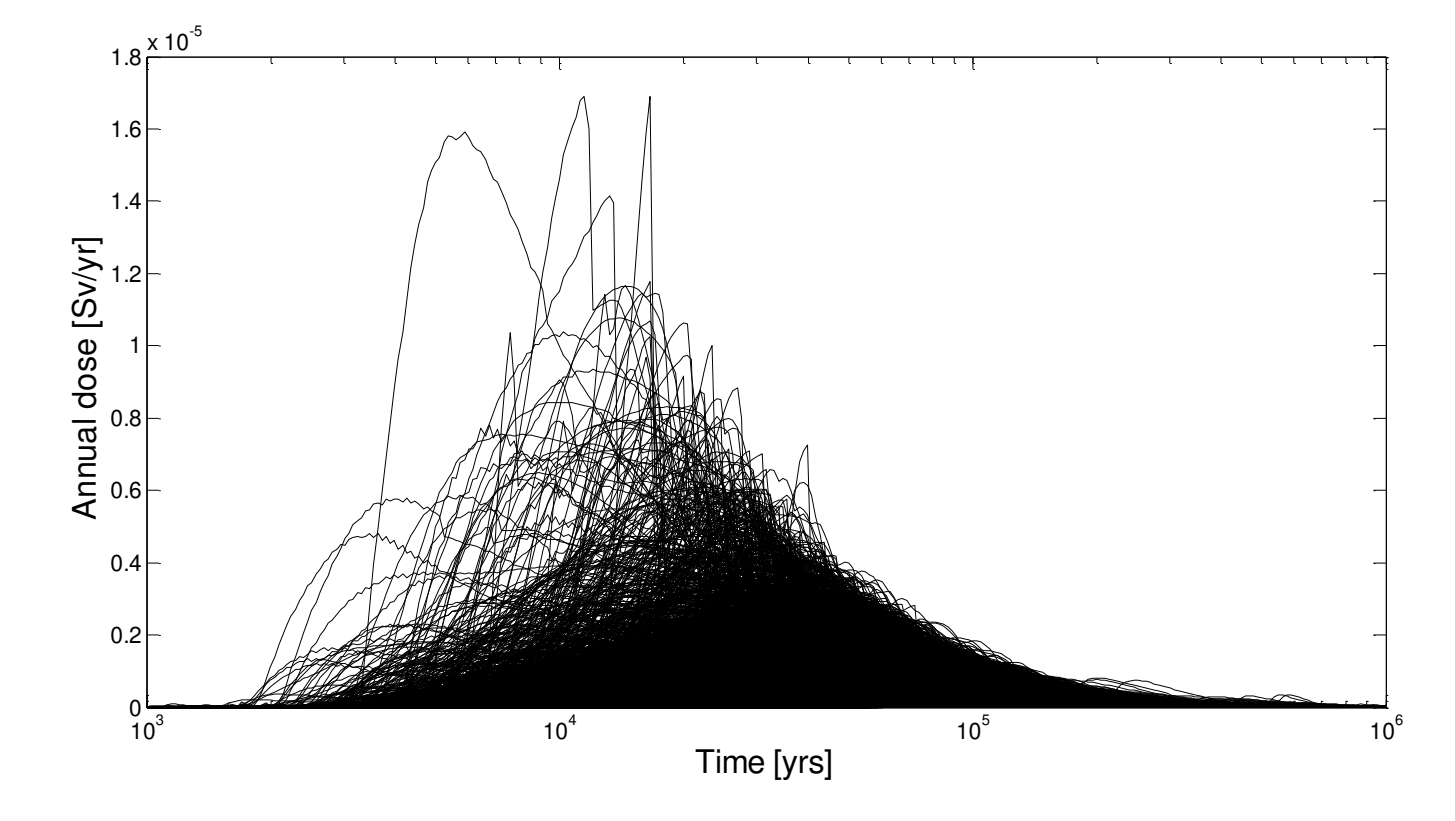

Sample with 16384 runs, 11 parameters and LpTau sampling

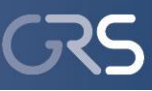

### **Approach for Finding Guidelines for Doing Sensitivity Analysis for Complex Models**

- **Condition** 
	- $\triangleright$  Time three years
	- Three test cases to investigate with different challenges (catch characteristic of real system)
- Approach
	- $\triangleright$  Try to quickly understand basic concept of various methods with different approaches
	- $\triangleright$  Select methods which look promising
	- $\triangleright$  Get software
	- $\triangleright$  Analyse a couple of samples with selected methods
	- Address following questions:
		- $\triangleright$  Do the results help understanding the system?
		- $\triangleright$  Do the methods identify important parameters?
		- $\triangleright$  Do the methods help reducing computational effort?
	- If they are differences in results with the selected methods, try to understand why?
	- Try to understand theory of good working methods in more detail
	- $\triangleright$  Give recommendation for methods which provide good results

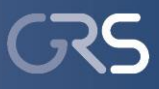

#### **Sampling: Quasi-Random / Low Discrepancy Sequences (LDS)**

Discrepancy is a measure of deviation from uniformity

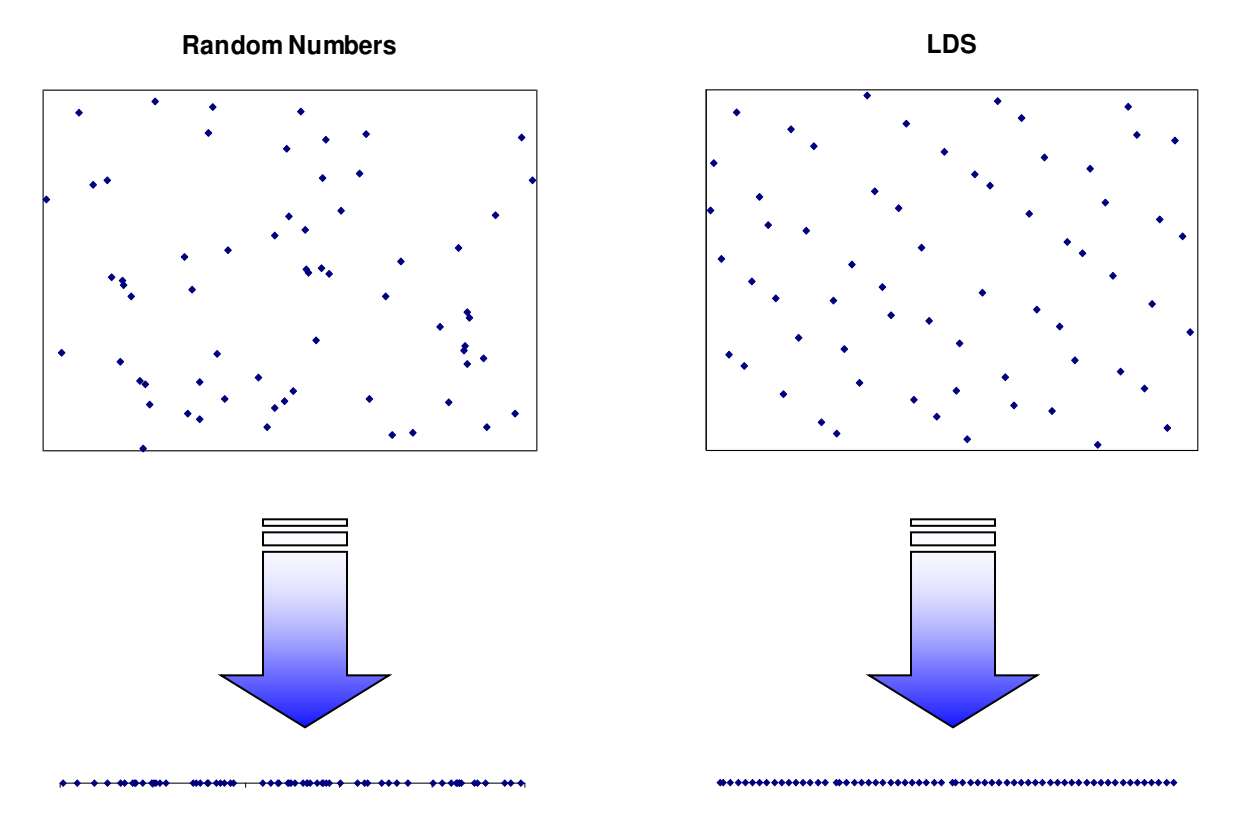

Projections of random and LDS-2D sequences to 1D

Sergei Kucherenko, 2012

### **Meta-Modelling**

#### **Approximation of the computational model Use of the approximations to calculate the sensitivity measures**

Different methods can be used for the approximation of the computational model

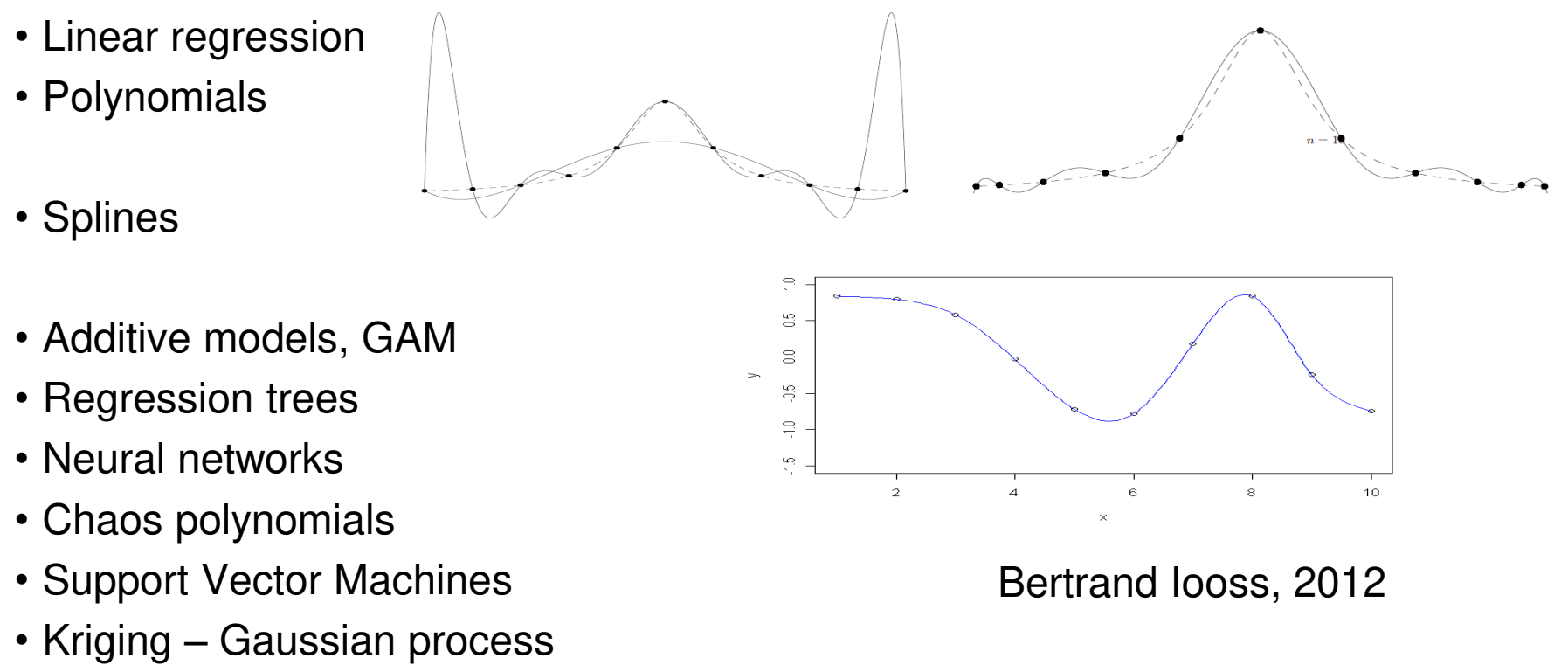

• State Dependent Parameter (SDP)

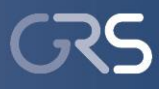

#### **SDP Meta-Modelling – Insight**

**High Dimensional Model Representation (HDMR)** = decomposition of the computational model *f* into terms of increasing dimensionality  $f_i(X_{i,t})$ 

$$
Y_t - f_0 = f_1(X_{1,t}) + f_2(X_{2,t}) + \dots + f_k(X_{k,t}) + o(XX') \qquad \text{1st order}
$$

Input parameter  $X_{i,t}$  $Y_t$ 

Model output  $f_0 = E(Y)$  Expectation of **Y** Error term  $f_0 = E(Y)$  $o(XX')$ 

> **Charactisation of the variability or evolution of the SDP's**  $(p_{i,t})$

**State Dependent Regression (SDR) model** 

$$
Y_t - f_0 = X_t^T p_t + e_t
$$
  
=  $p_{1,t} X_{1,t} + p_{2,t} X_{2,t} + \dots + p_{k,t} X_{k,t} + e_t$ 

SDP  $p_{i,t}$ 

Gaussian white noise process with zero mean and variance *σ<sup>2</sup>*  $e_t$ 

$$
e_t = N(0, \sigma^2)
$$

*t*  Index for sequence of MC runs; 1 ,…, *N* 

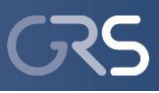

#### **Comparison of Results**

#### **EASI - frequency-based approach** (Plischke 2010)

- Usage of existing data possible
- Introduction of frequency to input data by sorting and shuffling the values of the different input parameters
- Arrangement of output according to the input data
- Analyse of arranged data using the power spectrum of the output like it is done in FAST/EFAST

#### **Standardised Rank Regression Coefficients (SRRC)**

• Based on the calc. influences of the individual input parameters to a linear regression of the output values

#### **CSM (Contribution to the Sample Mean) plots**

- Order the sample according to one parameter
- Calculate relative contribution to sample mean (CSM) for each value
- Plot CSM versus cumulative relative frequency
- Relevant parameters show significant deviance from diagonal

#### **Scatterplot**

• Plot output vs. one input parameter

## **SDP versus EASI**

## **Unexpected, close agreement between SDP and EASI for unknown reason!**

EASI is very fast (a couple of minutes)

For samples with high number of simulations and number of parameters, SDP needs a long time for the estimation of the SI1 index (order of days)

SDP has more difficulties of handling the small output of the few runs at the beginning of the simulation

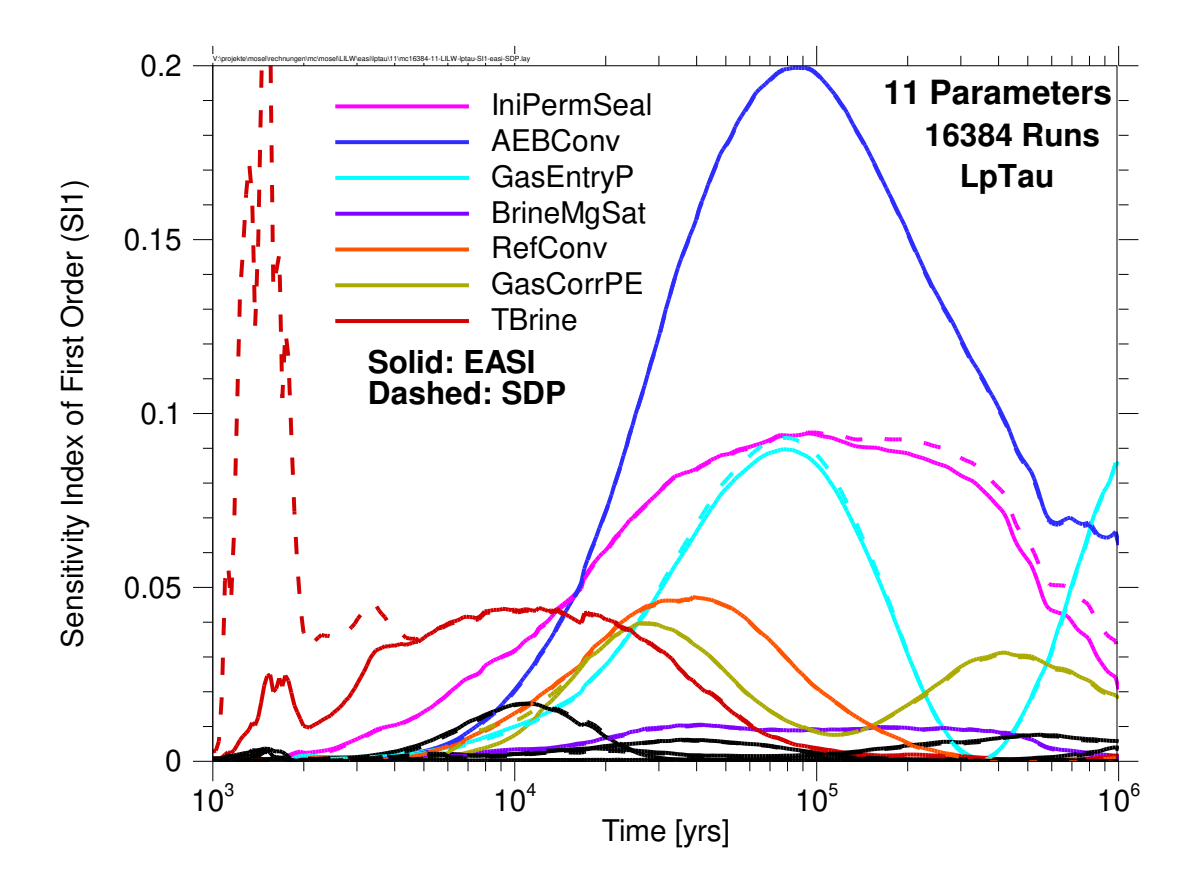

#### **Results – SDP Meta-Modelling – LpTau versus Random - 11 Parameters**

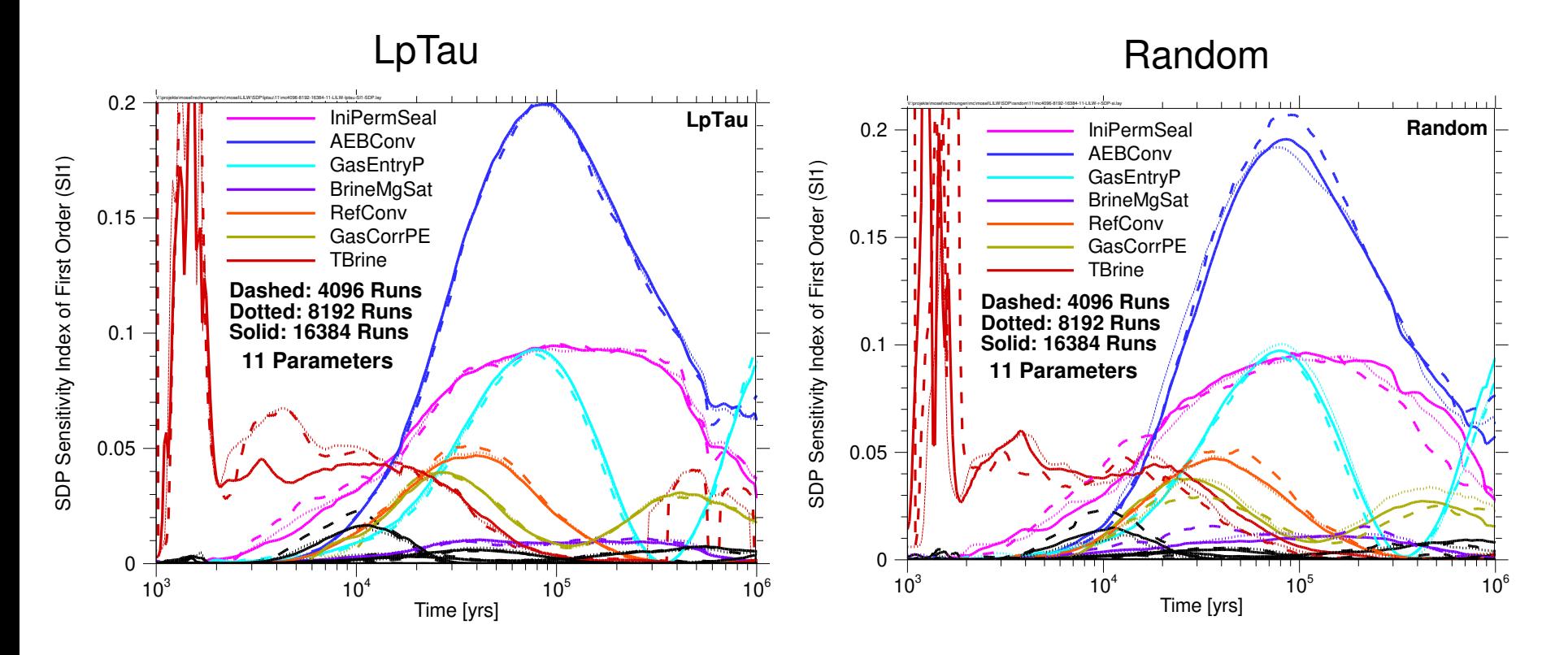

Parameter ranking using random sampling agrees with the one using LpTau sampling

For random sampling, the deviations between the different sets with same number of runs are bigger compared to the ones using LpTau sampling

#### **Results – SRRC – LpTau versus Random – 11 Parameters**

#### LpTau Random

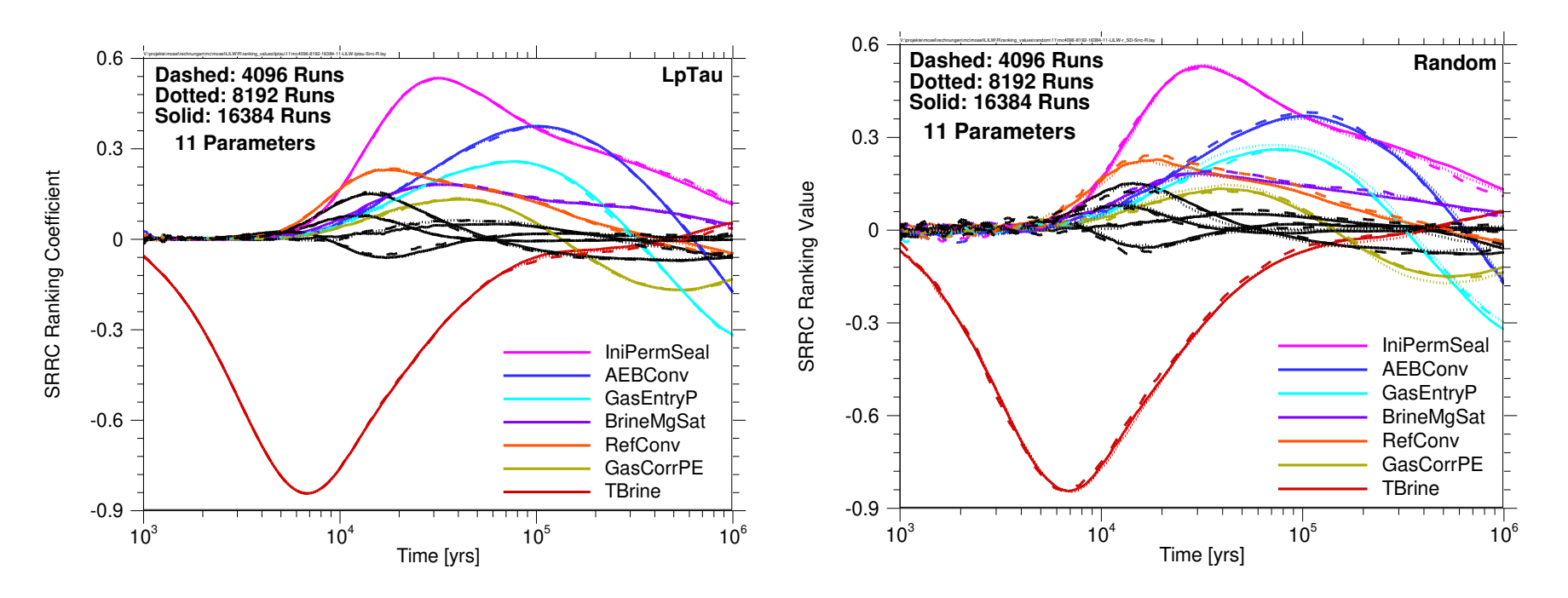

#### **Results – CSM Plot – LpTau vs Random – 11 Parameters – Peak Dose**

LpTau Random

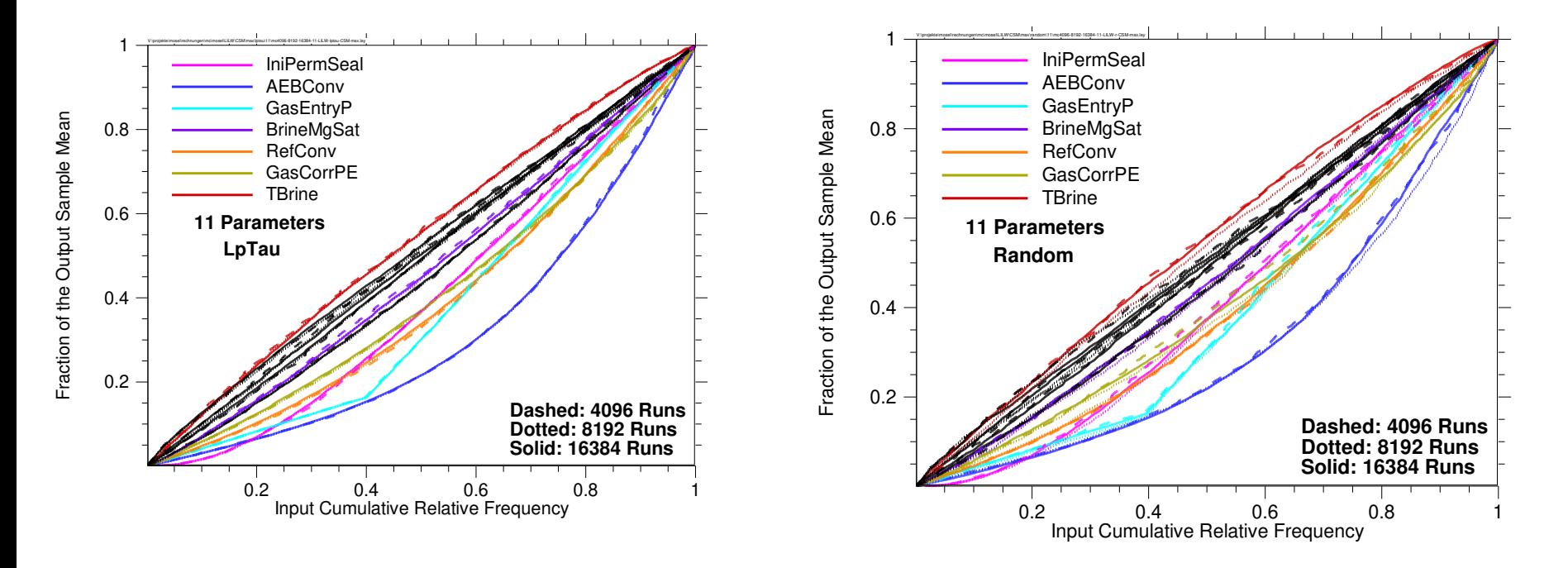

#### **Parameter Ranking**

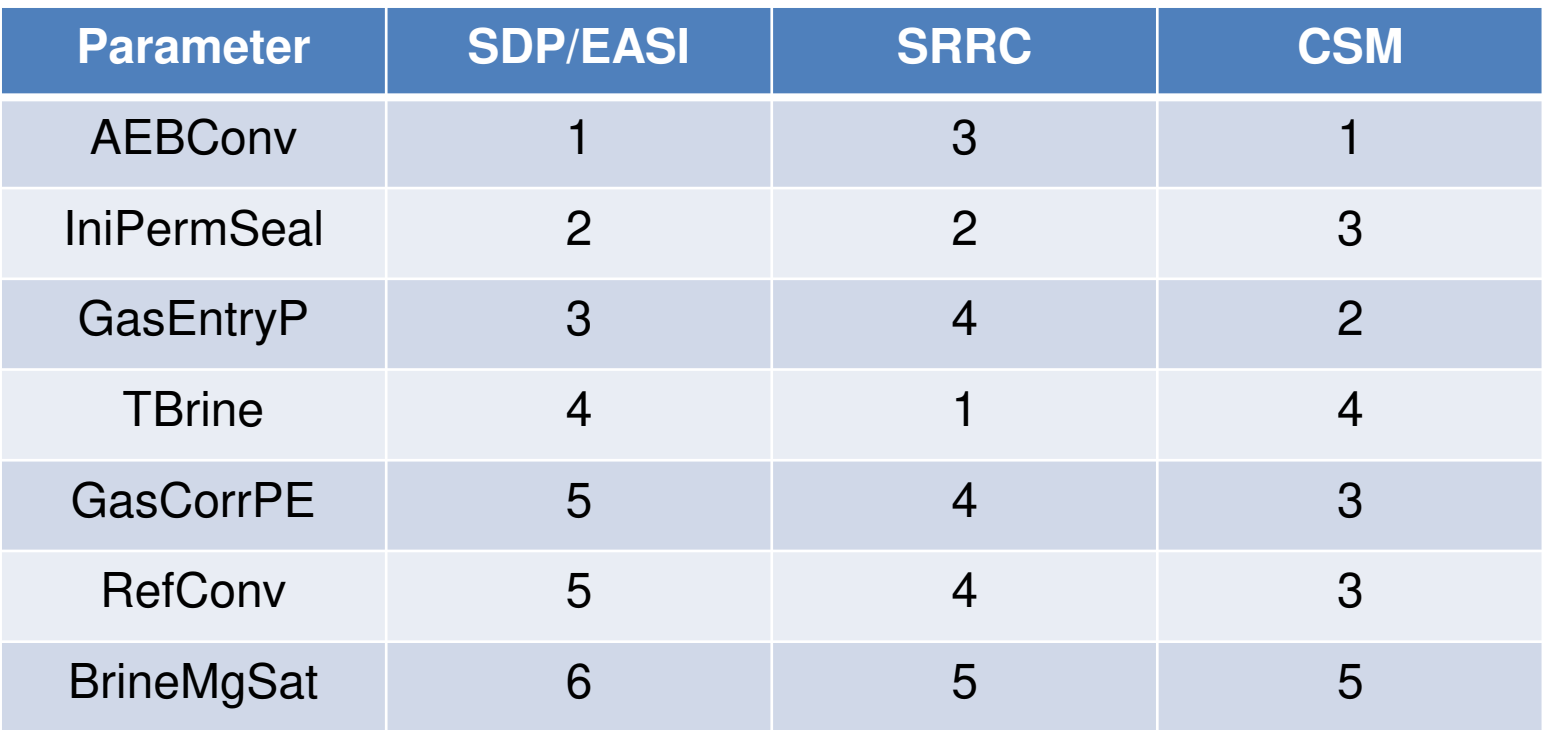

**Major differences !!!** 

**Thus, a unique list of parameter ranking cannot be provided** 

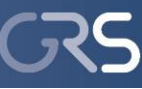

#### $10^{-4}$  V:\projekte\mosel\rechnungen\mc\mosel\LILW\scatterplot\max\lptau\6\mc2048-6-LILW-lptau-max-scatter-IniPermSeal.lay **Results – Scatterplots – Peak Dose 6 Parameters 2048 Runs**  $10^{-5}$ **LpTau** Log (Annual Peak Dose [Sv/yr]) Log (Annual Peak Dose [Sv/yr])  $10^{-6}$ **Scatterplot** confirms 6 Parameters  $10^{-7}$ important  $10^{-8}$ parameters found  $\Box$ by the SDP, EASI  $10^{-9}$ and SRRC  $10^{-10}$ methods as well -48 -46 -44 -42 -40 -38 -36 -34 Log (Input Range of IniPermSeal  $[m^2]$ ) as the CSM plot  $10^{-4}$  V:\projekte\mosel\rechnungen\mc\mosel\LILW\scatterplot\max\lptau\20\mc2048-20-LILW-lptau-max-scatter-IniPermSeaLlay **20 Parameters2048 Runs**  $10^{-5}$ -og (Annual Peak Dose [Sv/yr]) Log (Annual Peak Dose [Sv/yr]) Increased pattern **LpTau** in samples with  $10^{-6}$ smaller number of 20 Parameters  $10^{-7}$ parameters  $10^{-8}$  $10^{-9}$  $10^{-10}$ -48 -46 -44 -42 -40 -38 -36 -34 Parameter: IniPermSeal (initial Log (Input Range of IniPermSeal [m<sup>2</sup>])

permeability of dissolving seal)

2048 Simulations – LpTau

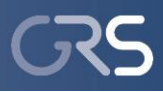

#### **Undetected Significant Parameter**

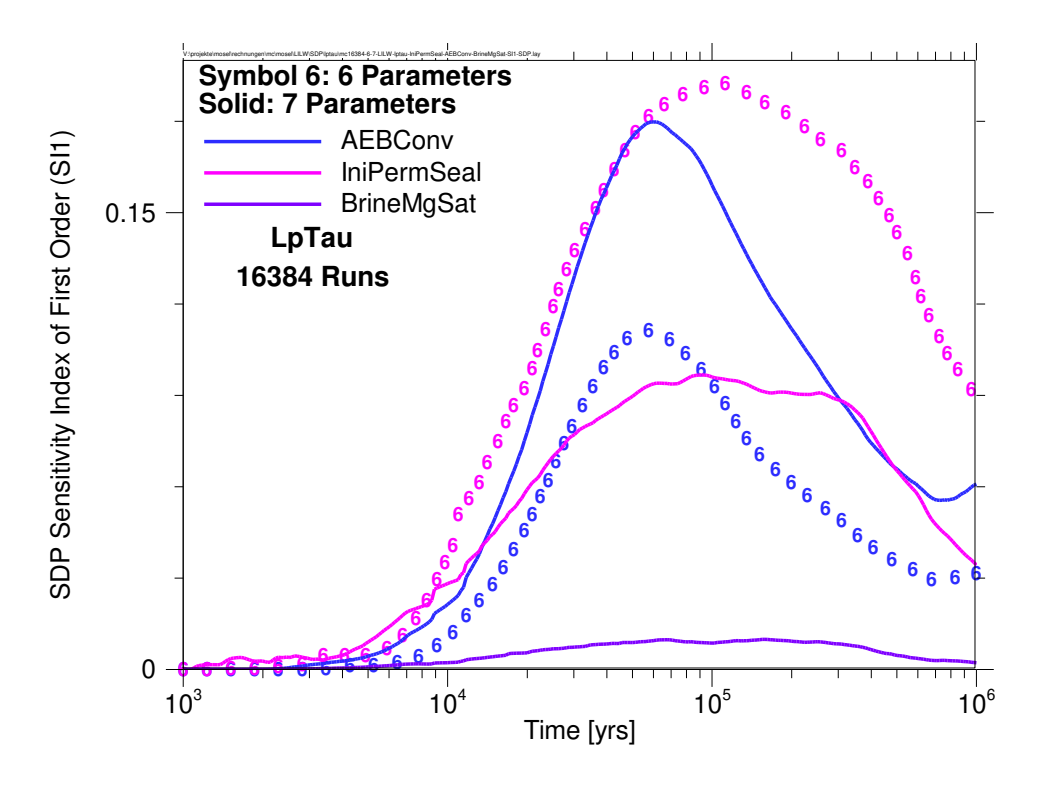

- Parameter **BrineMgSat** (**volumetric dissolution capacity of the brine)** not identified as important by any method
- If unconsidered, other parameter curves show significantly different shapes
- Apparently, the parameter has an indirect influence

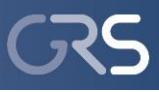

### **Summary**

- $\triangleright$  A metamodel (SDP) approach in combination with different sampling methods (random and LpTau) was investigated
- $\triangleright$  SDP results were compared to a simple first-order SI calculation scheme (EASI), a regression-based method (SRRC) and two graphical methods (Scatterplot and CSM plot)
- Major differences in parameter ranking obtained from the CSM plot, SRRC and SDP methods
- Therefore, a unique list of parameter ranking cannot be provided
- However, all methods identified same parameters as important
- $\triangleright$  For random sampling, the deviations between the different sets with same number of runs are bigger compared to the ones using LpTau sampling
- $\triangleright$  EASI is quicker than SDP
- $\triangleright$  None of the investigated methods could find all significant parameters
	- $\triangleright$  One parameter identified as nearly non-important has significant impact upon the two important parameters, e.g. ranking is turned around

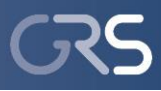

# **THANK you for your attention**

Study is sponsored by the German Federal Ministry of Economics and Technology (BMWi)